$1$  figure

平成 26 7 4  $1$  $\rm \, LTEX$  table  $\rm \, LATEX$ tabular  $L_{\rm H}$  $\mathbf 1$  $\sim$ ✫  $\begin{bmatrix} \text{table} \\ \text{tbp} \end{bmatrix}$  % \centering %  $\text{caption} \quad \text{?}$ \label{tab:table1} % \begin{tabular}{|c|l|c|l|}\hline  $\frac{9}{6}$  4 1 3 2 4  $\frac{1}{2}$  $\mathcal{4}{|c|}{bar}\ \$  $\frac{8}{6}$  1 %左右端には縦線をつける. item1 & foo1 & item2 & foo2 \\ \hline  $\frac{1}{2}$   $\frac{1}{2}$ item3 & foo3 & item4 & foo4 \\ \hline item5 & foo5 & item6 & foo6 \\ \hline  $\end{tabular}$  % \end{table} % table  $1$  $\lceil \text{bp} \rceil$ 

LAT<sub>E</sub>X 2

h here (htbp).

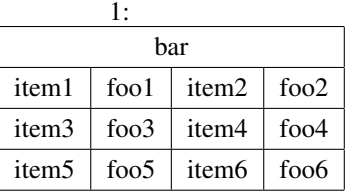

1#12

**bottom** and the contract text of the contract of the contract of the contract of the contract of the contract of the contract of the contract of the contract of the contract of the contract of the contract of the contract

 $\tau$  top). It top

 $[t]$  [p]  $[1]$ 

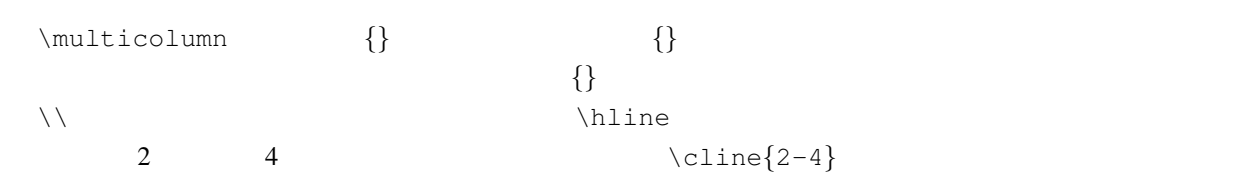

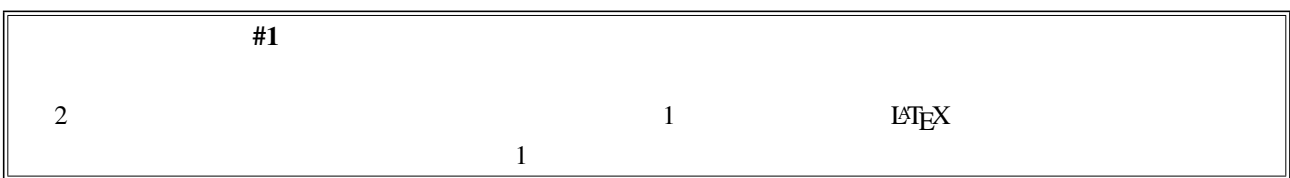

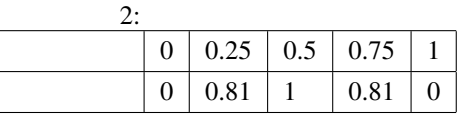

## $2\overline{ }$

 $\Delta E(X)$  example picture  $\sim$ <sup>2</sup> postscript  $\rho$  eps<sup>3</sup> eps **Example 2** inkscape gnuplot eps  $\begin{equation*} \begin{equation*} \begin{cases} \begin{array}{ccc} \text{the same} \end{array} \end{equation*} \end{equation*} \begin{equation*} \begin{array}{ccc} \text{the same} \end{equation*} \end{equation*} \begin{equation*} \begin{array}{ccc} \text{the same} \end{array} \end{equation*} \begin{equation*} \begin{array}{ccc} \text{the same} \end{array} \end{equation*} \begin{equation*} \begin{array}{ccc} \text{the same} \end{array} \end{equation*} \begin{equation*} \begin{array}{ccc} \text{the same} \end{array} \end{equation*} \begin{equ$ figure \includegraphics eps foo.eps

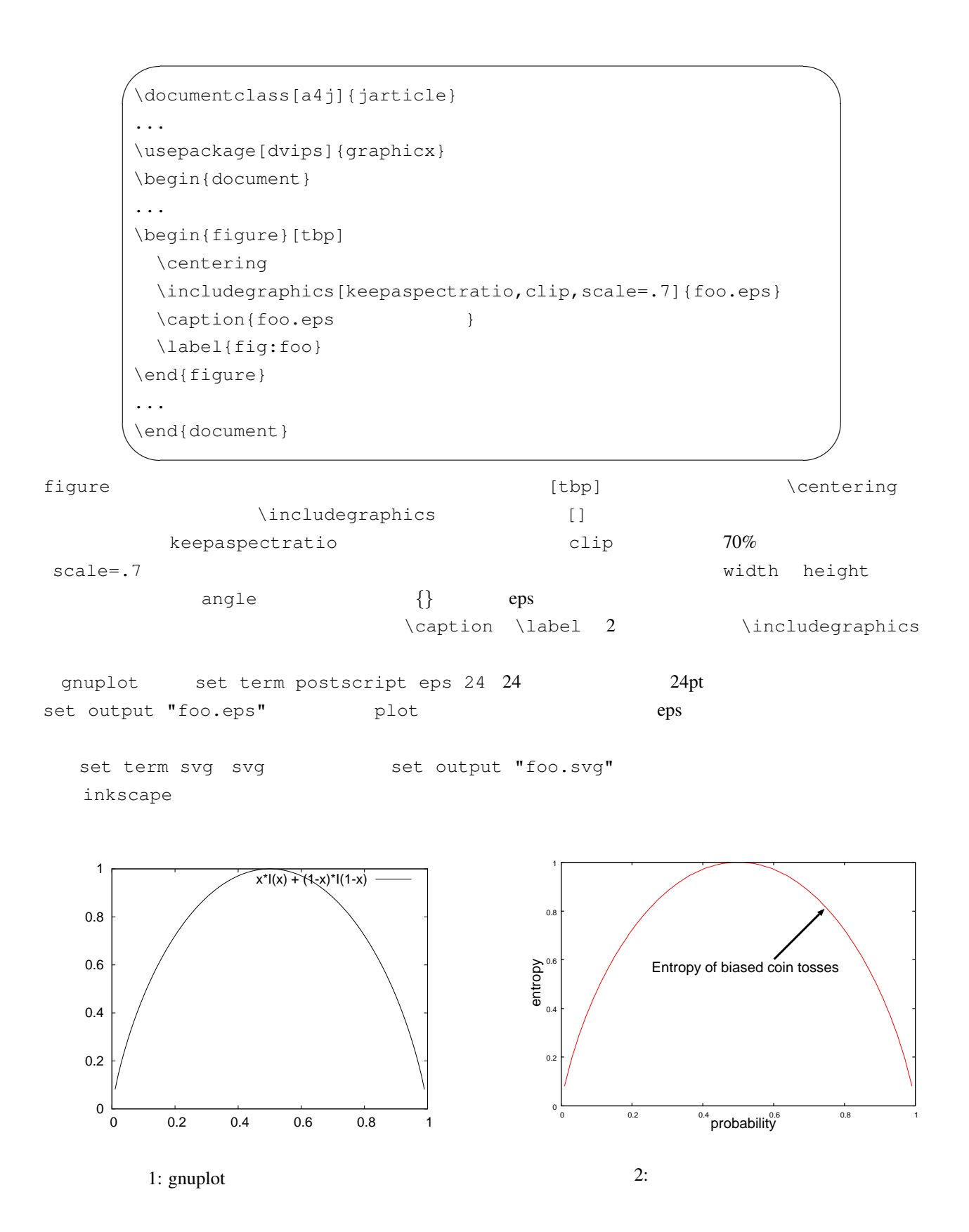

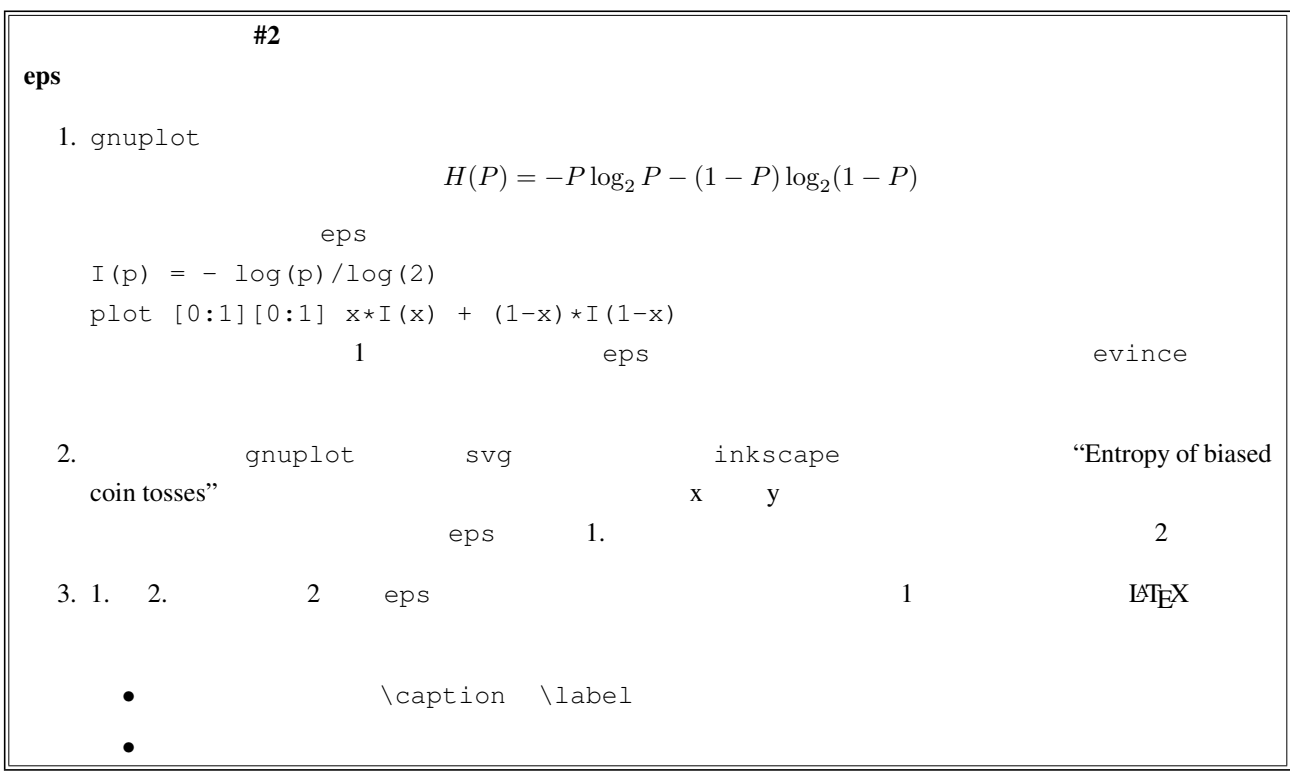

## $3 \overline{\smash{\big)}\,}$

figure table equation  $\rm LTEX$  \ref \ref \ref  $\rm LTEX$  $\label{thm:1}$   $\label{thm:1}$   $\label{thm:1}$  $\text{ref}$ \section \subsection \label{sec:foobar}<br>sec:foobar} \ref{sec:foobar}

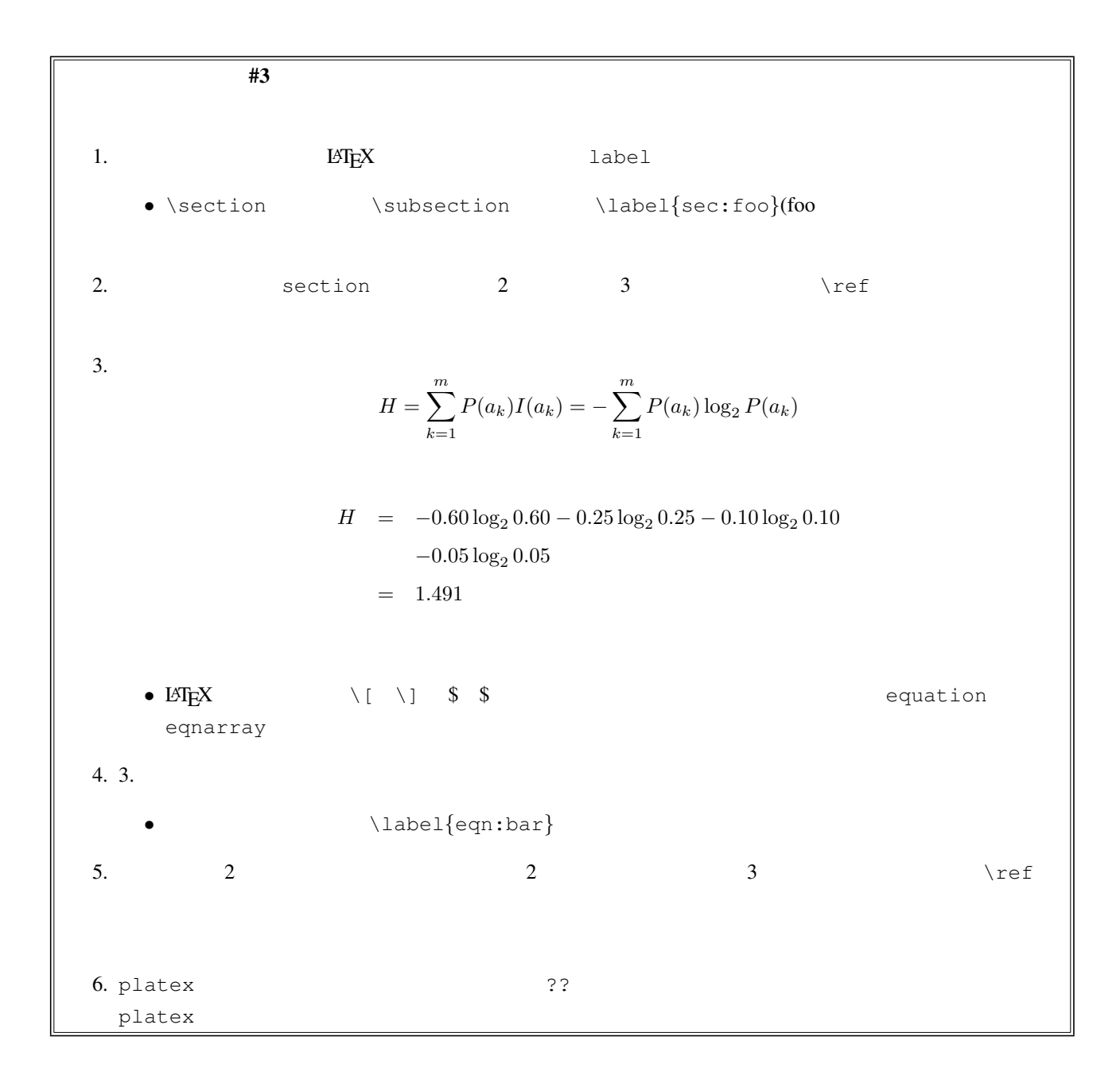